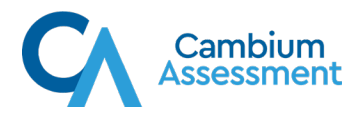

## Iowa ELPA21 Systems User Roles and Access Chart

This table provides a brief overview of Cambium Assessment Inc. (CAI) systems and which users can access each system and the features/tasks within each system. For TIDE, features are referred to by their corresponding tab. The corresponding user guide for each system contains complete information about each system's features.

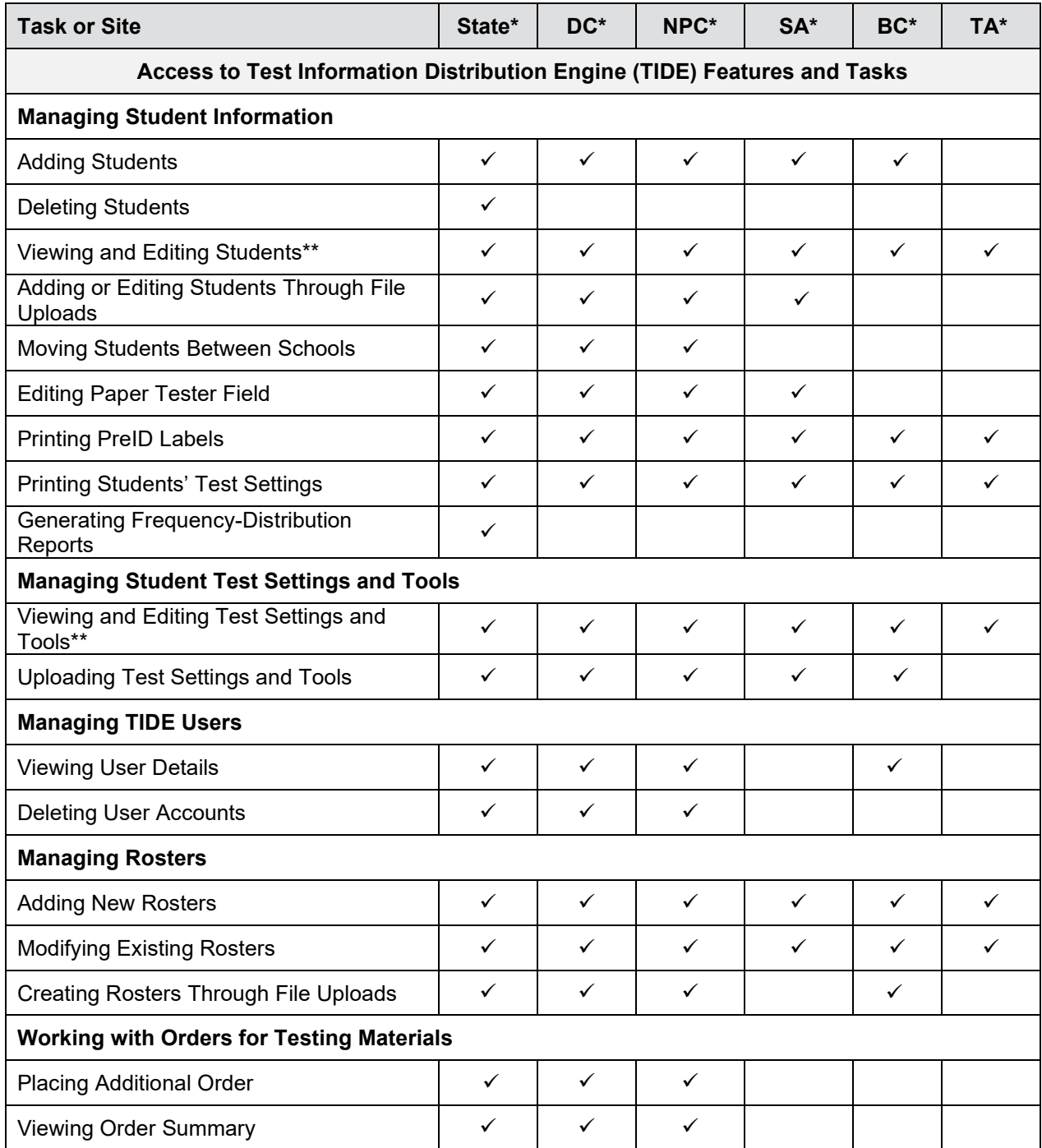

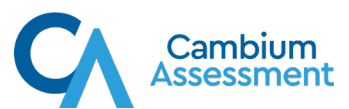

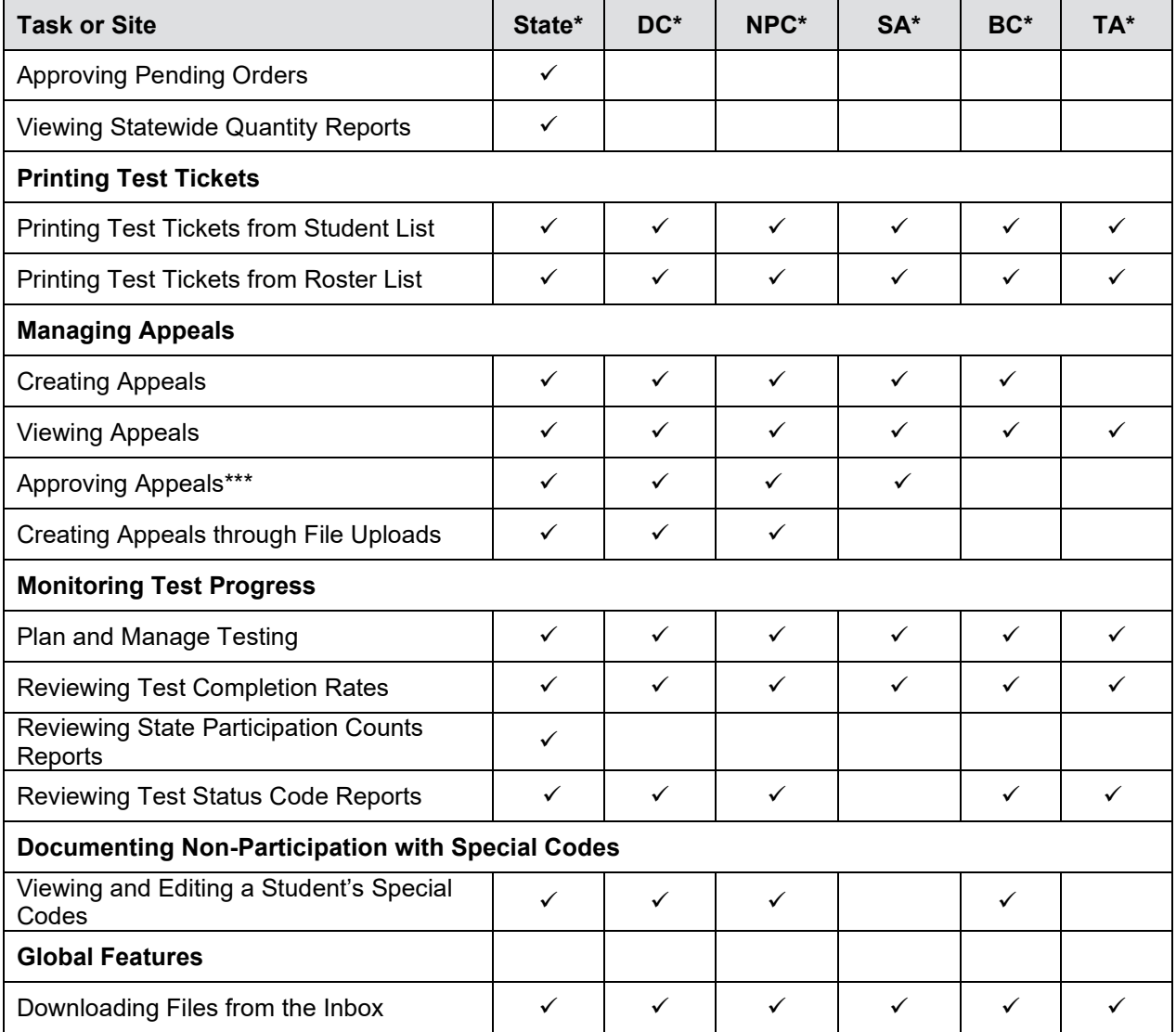

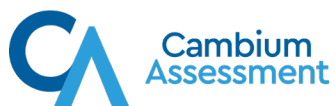

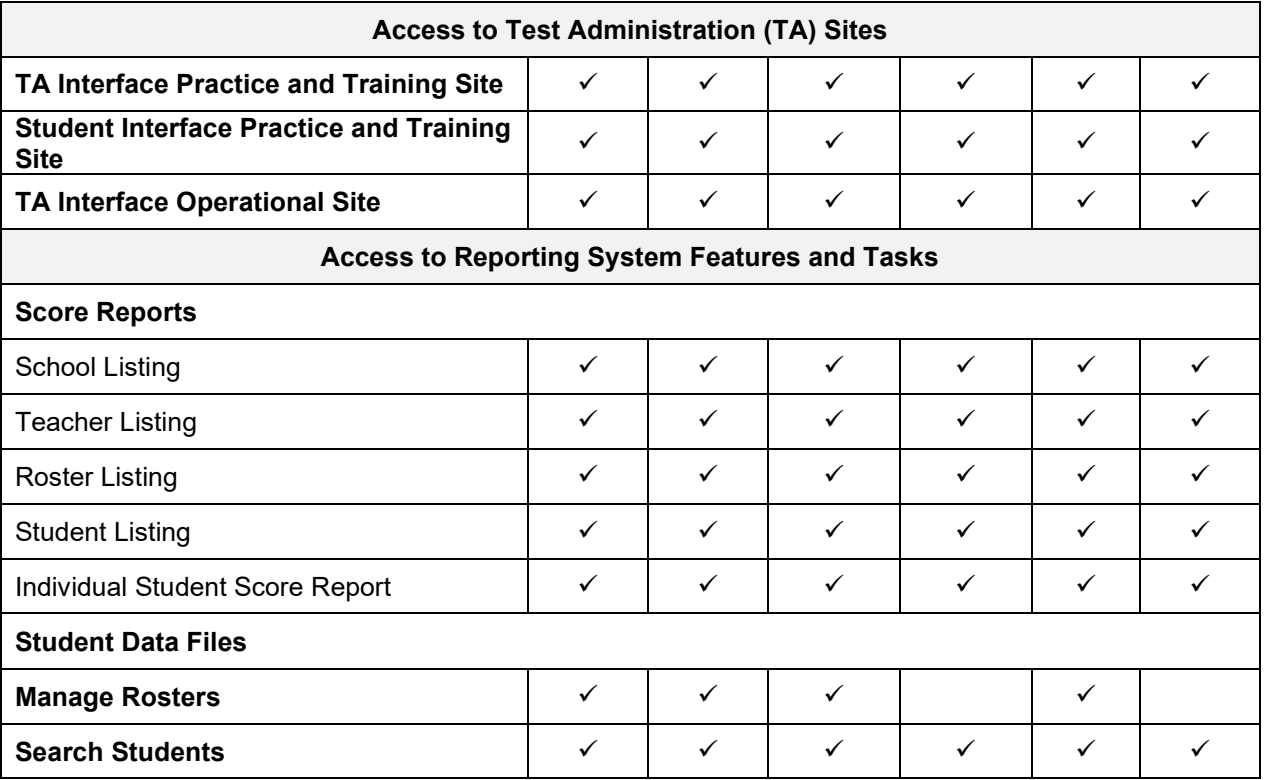

\*State—State Administrator; DC—District Test Coordinator; NPC—Non-Public Coordinator; SA— Screening Administrator; BC—Building Coordinator, TA—Test Administrator

\*\*Some roles have view-only access to this feature.

\*\*\* District Test Coordinators, Non-Public Coordinators, and Screening Administrators can only approve Screener appeals. State Administrator approves all summative appeals.